## $LaCie$

1.  $\blacksquare$ 

#### 2. Secondary Secondary Secondary Secondary CPU  $\sim$  CPU  $\sim$  CPU  $\sim$  2.

## トライブ BILL STATE こうしゃ URL

## [www.lacie.jp/support/index.html](http://www.lacie.jp/support/index.html)

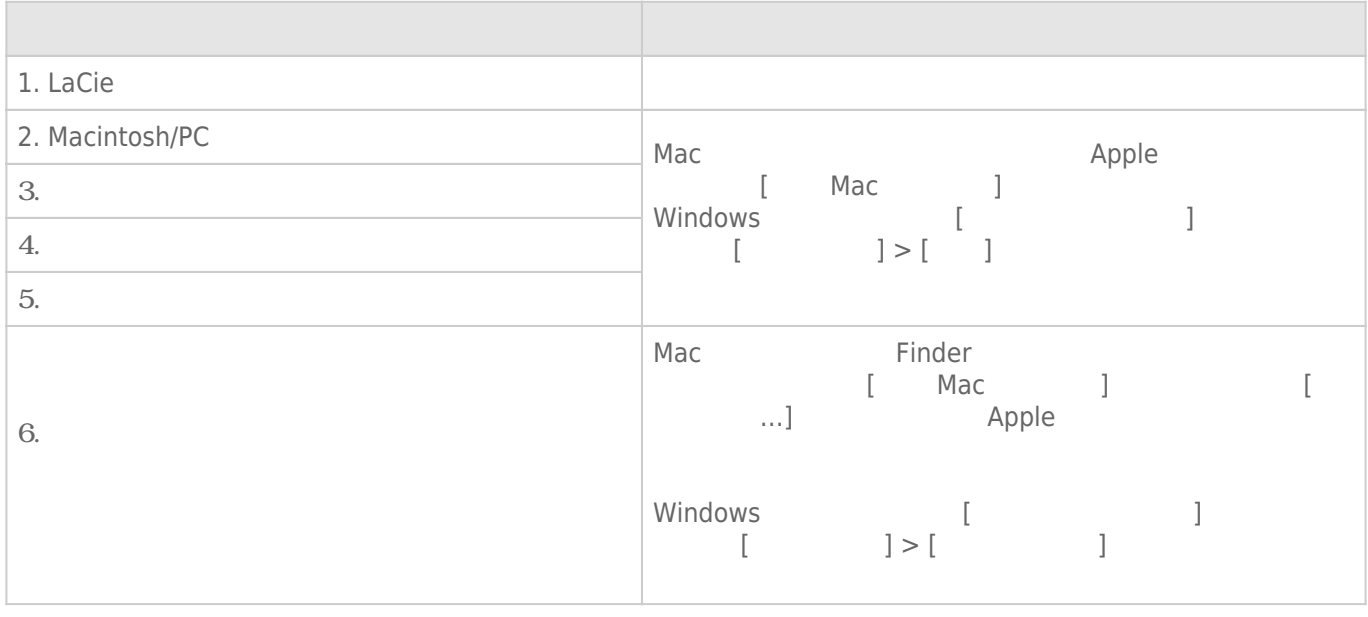

**注記:** 製品の問題解決にもっとも便利なインタラクティブ トラブルシューティングを [www.lacie.jp](http://www.lacie.jp)でご利用い

## Thunderbolt Series

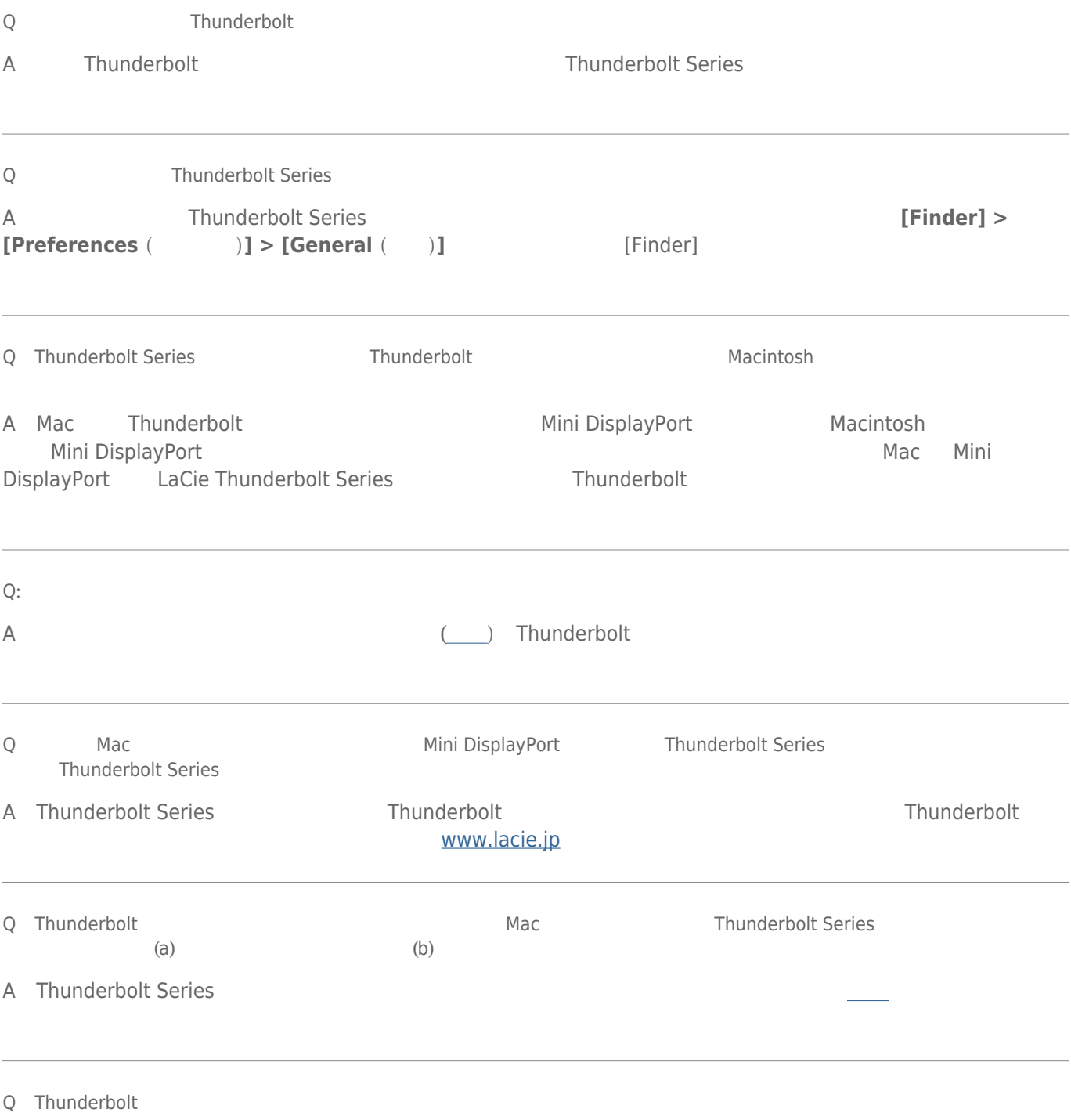

- Mac Thunderbolt
- Thunderbolt
- Thunderbolt 10 **10**
- それでもドライブが認識されない場合、コンピュータを再起動して、もう一度接続し直してください。

Time Machine

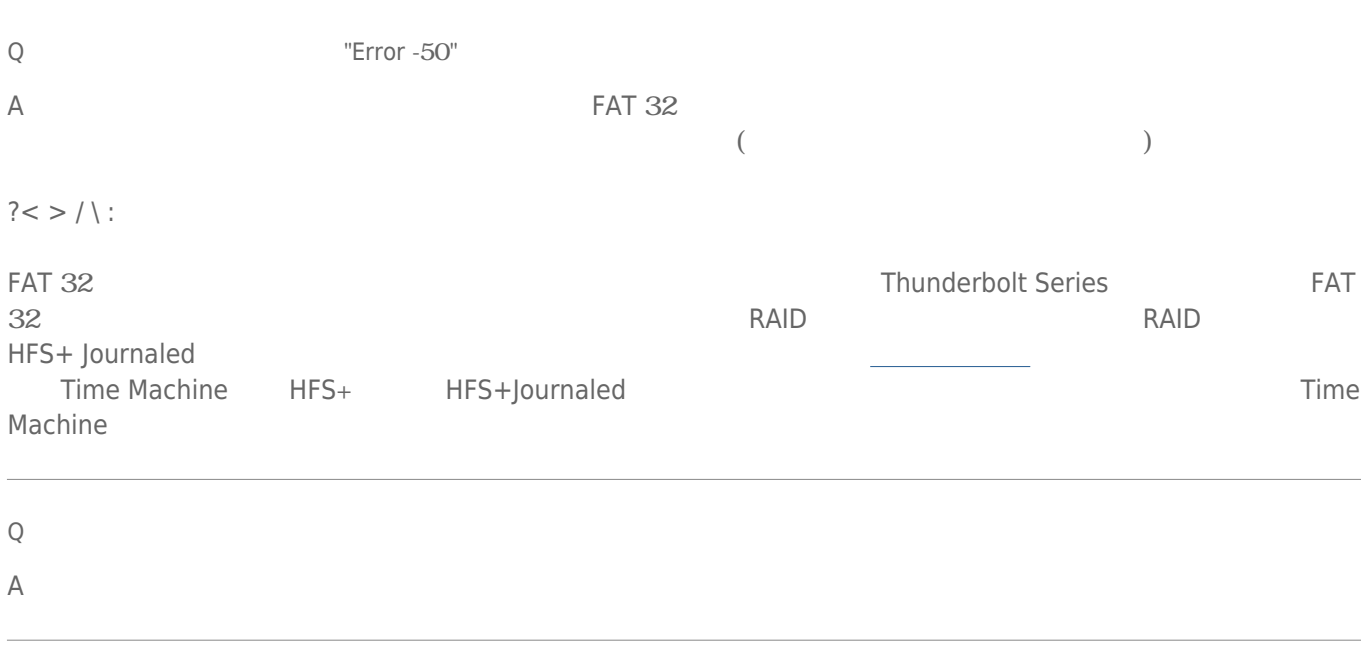

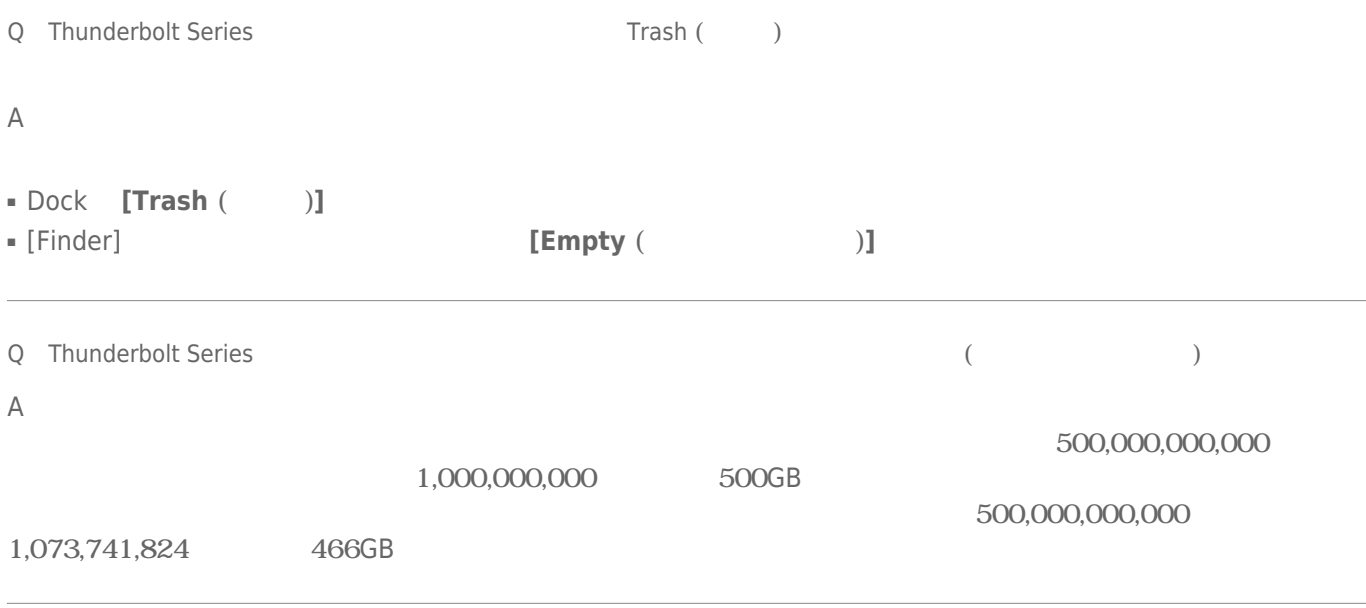

# ndustrial RAID extension and the set of the set of the set of the set of the set of the set of the set of the set of the set of the set of the set of the set of the set of the set of the set of the set of the set of the se [Q](#page--1-0) [LaCie](#page--1-0) さしょうがく しゅうぶん [RAID](#page--1-0) セット こうしゅうしゅうしゅぎょう RAID セット こうしゅうしゅうしゅ A: RAID RAID BUD [Apple Support](http://docs.info.apple.com/article.html?path=DiskUtility/11.5/en/7079.html)